#### **204700 –1/2559**

# DATA STRUCTURE AND PROGRAMMING LANGUAGES โครงสร้างข้อมูลและภาษาโปรแกรม

*Programming with Python – Part I*

Adapted/Assembled by Areerat Trongratsameethong

# **Objectives**

- **Getting Help**
- Syntax
- Arithmetic Expression
- Variables
- Data Types
- String
- Built-In Function
- Input Function
- Flow Control Statement

# **Getting Help**

- Help in Python is always available right in the interpreter.
- If you want to know how an object works, all you have to do is call

– **help(<object>)** 

• Also useful are

– **dir()**, which shows you all the object's methods,

– **<object>.\_\_doc\_\_**, which shows you its documentation string

```
>>> help(5) # Help on int object
\gg dir(5)
[\underline{\hspace{1cm}}\textsf{abs}\underline{\hspace{1cm}}\ \textsf{B}, \underline{\hspace{1cm}}\textsf{add}\underline{\hspace{1cm}}\ \textsf{B}, \ldots]\rightarrow > abs. \_\text{doc}#'abs(number) -> number Return the absolute value of the argument.'
```
# **Syntax**

#### • **Syntax**

- Python has no mandatory statement termination characters and blocks are **specified by indentation**.
	- Indent to begin a block,
	- Dedent to end one.
- Statements that expect an indentation level end in a colon (:).
- Comments start with the pound (#) sign and are single-line, multi-line strings are used for multiline comments.
- Values are assigned (in fact, objects are bound to names) with the equals sign ("="),
- Equality testing is done using two equals signs ("==").
- Increment/decrement values using the += and -= operators respectively by the right-hand amount. This works on many datatypes, strings included.
- Multiple variables can be used on one line.

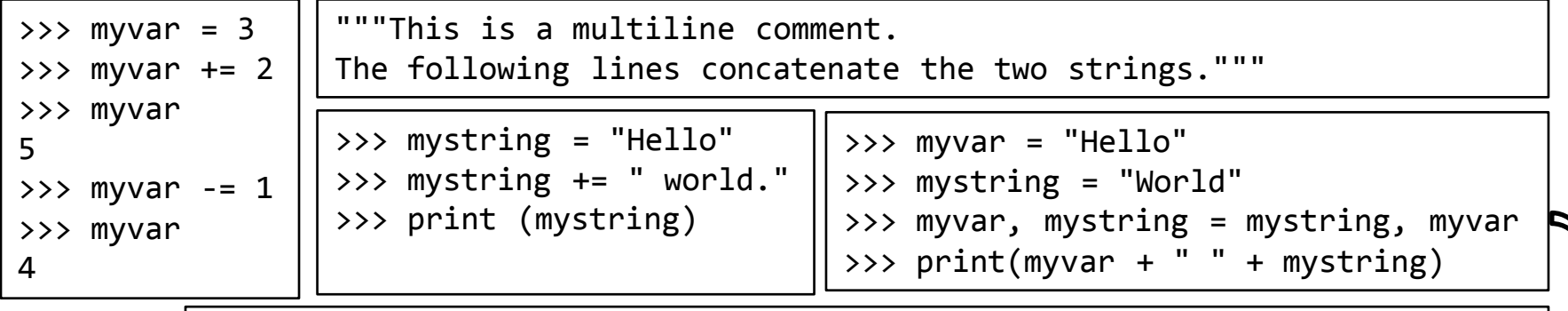

# This swaps the variables in one line(!). It doesn't violate strong typing because # values aren't actually being assigned, but new objects are bound to the old names.

# **Arithmetic Expressions**

- **Mathematical Operators**
	- + Addition
	-
	-
	-
- Subtraction  $\frac{1}{2}$  Integer division
	- \* Multiplication \*\* Exponentiation
	- / Division % Modulo (remainder)

• Python is like a calculator: type an expression and it tells you the value.

$$
>> 2 + 3 * 5
$$
  
17

# **Arithmetic Expressions**

- **Mathematical Operators (Cont.)**
- **Order of Evaluation**

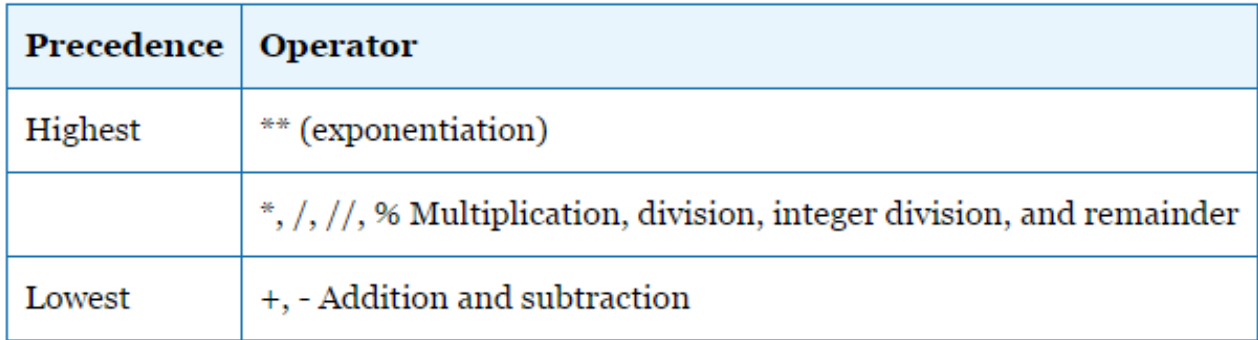

**For more Python Operator Precedence:**

**http://www.mathcs.emory.edu/~valerie/courses/fall10/155/resources/op\_precedence.html**

– **Use parentheses to force alternate precedence** 

$$
5 * 6 + 7 \t\t\t\t\t\t\neq 5 * (6 + 7)
$$
  
\n
$$
5 * 10 % 4 \t\t\t\t\t\t= (5 * 10) % 4
$$
  
\n
$$
2 + 3 + 4 \t\t\t\t\t\t= (2 + 3) + 4
$$
  
\n
$$
2 ** 3 ** 4 \t\t\t\t\t\t\t\t= 2 ** (3 ** 4)
$$

# **Variables**

- In Python programming, a variable is a name you give a value.
- In Python we give a name to a value using an *assignment statement:*

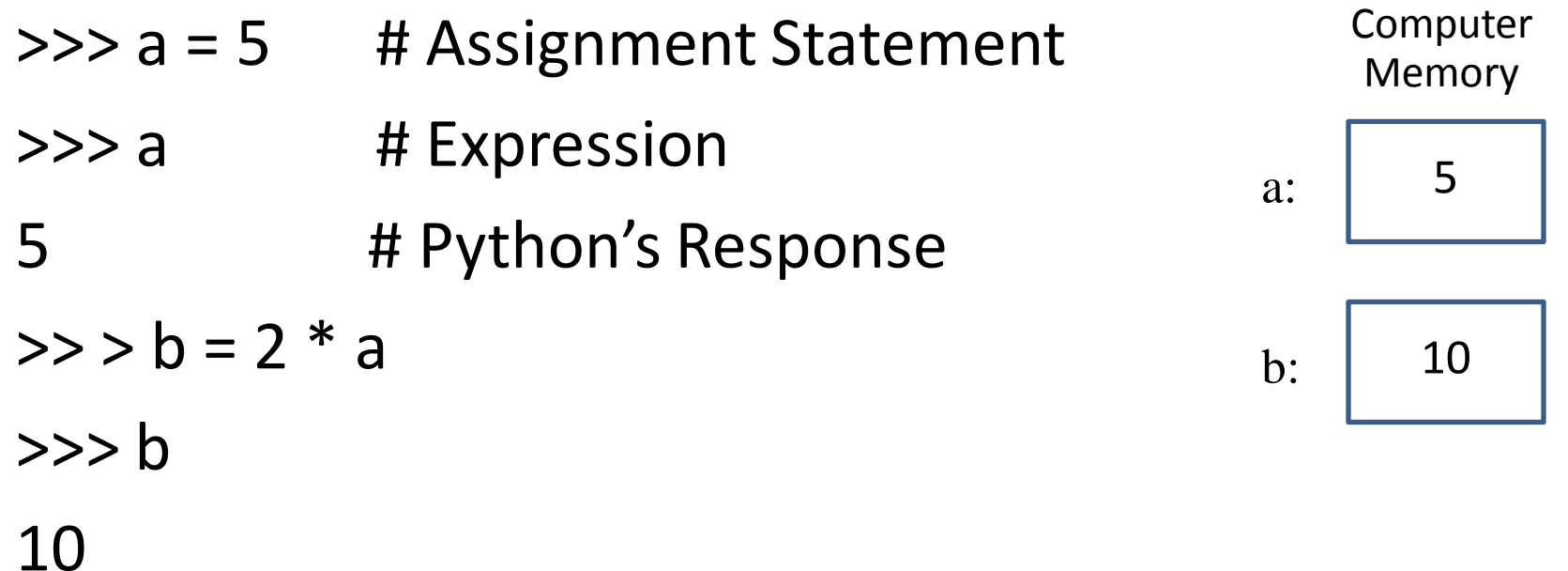

# **Variables**

- Variable Name
	- All variable names must start with a letter

(lowercase recommended).

- The remainder of the variable name (if any) can consist of any combination of uppercase letters, lowercase letters, digits and underscores (\_).
- Identifiers in Python are case sensitive.
	- **Example**: **Value is not** the same as **value** .

# **Data Types**

# • **Data Types**

- Integers (int)
- Floating Point (float)
- String (str)
- Boolean (bool)

For more information, please see: https://docs.python.org/3.1/library/stdtypes.html

```
- Integer Division in Python3:
   7 / 2 equals 3.5
   7 // 2 equals 3
   7 // 2.0 equals 3.0
   7.0 // 2 equals 3.0
   -7 // 2 equals -4
- Beware! // rounds down to smaller number, not towards zero
```
# **Data Types**

#### • **Data Types (Cont.)**

The data structures available in python are

#### – **Lists**, **Tuples** and **Dictionaries**

- **Lists** are like one-dimensional arrays (but you can also have lists of other lists)
- **Dictionaries** are associative arrays (a.k.a. hash tables)
- **Tuples** are **immutable one-dimensional arrays**

– Python "**arrays**" can be of any type, so you can mix e.g. integers, strings, etc in lists/dictionaries/tuples.

- The index of the first item in all array types is 0.
- Negative numbers count from the end towards the beginning, -1 is the last item.
- Variables can point to functions.
- Sets are available in the sets library (but are built-in in Python 2.5 and later).

```
\rightarrow > sample = \lceil 1, \rceil"another", "list"], ("a", "tuple")]
>>> mylist = ["List item 1", 2, 3.14]
>>> mylist[0] = "List item 1 again" # We're changing the item.
>>> mylist[-1] = 3.21 # Here, we refer to the last item.
>>> mydict = {"Key 1": "Value 1", 2: 3, "pi": 3.14}
>>> mydict["pi"] = 3.15 # This is how you change dictionary values.
>>> mytuple = (1, 2, 3)>>> myfunction = len
>>> print (myfunction(mylist))
3
```
# **Data Types**

# • **Data Types (Cont.)**

- We can access array ranges using a colon (:)
	- Leaving the start index empty assumes the first item,
	- Leaving the end index assumes the last item.
	- Negative indexes count from the last item backwards (thus -1 is the last item)

```
>>> mylist = ["List item 1", 2, 3.14]
>>> print (mylist[:])
['List item 1', 2, 3.1400000000000001]
>>> print (mylist[0:2])
['List item 1', 2]
>>> print (mylist[-3:-1])
['List item 1', 2]
>>> print (mylist[1:])
[2, 3.14]
# Adding a third parameter, "step" will have Python step in
# N item increments, rather than 1.
# E.g., this will return the first item, then go to the third and
# return that (so, items 0 and 2 in 0-indexing).
>>> print mylist[::2]
['List item 1', 3.14]
```
# **String**

#### • **String**

- Strings can use either single or double quotation marks, and you can have quotation marks of one kind inside a string that uses the other kind (i.e. "He said 'hello'." is valid).
- Multiline strings are enclosed in triple double (or single) quotes (""").
- Python supports Unicode out of the box, using the syntax u"This is a unicode string".
- -
	- $\begin{array}{l} \text{To fill a string with values:} \\ \text{—} \end{array}$  Use the % operator and a tuple.<br>— Each %s gets replaced with an item from the tuple, left to right, and you can also use dictionary substitutions.

```
>>> print("Name: %s\nNumber: %s \nString: %s" % ("Type your name here", 3, 3 * "-"))
Name: Type your name here
Number: 3 
String: ---
>>> strString = """This is 
a multiline string."""
>>> print(strString)
This is 
a multiline string.
>>> print ("This %(verb)s a %(noun)s." % {"noun": "test", "verb": "is"})
This is a test.
                                       >>> strString = "He said 'hello'."
                                       >>> print(strString)
                                       He said 'hello'.
```
# **Built-In Functions**

- **Lots of math stuff, e.g., sqrt, log, sin, cos**
- **math** is a predefined module of functions (also called methods) that we can use without writing their implementations.

```
import math
r = 5 + \text{math.sqrt}(2)alpha = math.sin(math.pi/3)
```
For more details, please see: https://docs.python.org/3/library/functions.html

# **Input Function**

- **Input** can come in various ways, for example from
	- $-$  database.
	- another computer,
	- mouse clicks
	- **Keyboard:** Python provides the function input(). input has an optional

parameter, which is the prompt string.

```
Example of Input Function
>>> person = input('Enter your name: ')
Enter your name: Jack
>>> print("Hello", person)
Hello Jack
>>> print('Hello ', person, '!', sep=' ') # sep = separater
Hello Jack !
>>> print('Hello ', person, '!', sep='|')
Hello |Jack|!
```
For more details, please see: https://docs.python.org/3/library/functions.html

- **Flow control statements are: If, for,** and **while**
- **Simple Condition and if Statement**

**Simple Conditions** print $(2 < 5)$  # True print( $3 > 7$ ) # False  $x = 11$ print( $x > 10$ ) # True print(2  $*$  x < x) # False print(type(True)) # <class 'bool'> **The general Python syntax for a simple if statement is**

if condition : indentedStatementBlock>

If the condition is true, then do the indented statements. If the condition is *not true*, then *skip the indented statements*.

**Example of Simple if Statements**

```
weight = float(input("How many pounds does your suitcase weigh? "))
if weight > 50:
    print("There is a $25 charge for luggage that heavy.")
print("Thank you for your business.")
```

```
Another Example of Simple if Statement 
if balance \langle \theta:
    transfer = -balance
    # transfer enough from the backup account:
    backupAccount = backupAccount - transfer
    balance = balance + transfer
```
<sup>15</sup> **Reference**: http://anh.cs.luc.edu/python/hands-on/3.1/handsonHtml/ifstatements.html

• **Flow control statements (Cont.)**

#### • **if-else** Statement

```
The general Python if-else syntax is
if condition :
    indentedStatementBlockForTrueCondition
```
else:

indentedStatementBlockForFalseConditionif-else Statements

```
Example of if-else Statements
 temperature = float(input('What is the temperature? '))
 if temperature > 70:
      print('Wear shorts.')
                                               More Conditional Expressionselse:
                                                                   Math
      print('Wear long pants.')
                                               Meaning
                                                                   Symbol
                                                                             Python Symbols
 print('Get some exercise outside.')
                                               Less than
                                                                             \prec\,<Greater than
                                                                             \rightarrow\geqLess than or equal
                                                                   ≤
                                                                             \leq =
                                               Greater than or equal
                                                                   ≥
                                                                             >=
```
Equals

Not equal

÷.

 $\neq$ 

 $==$ 

 $=$ 

- **Flow control statements (Cont.)**
- **for** Statement

```
>>> words = ['cat', 'window', 'defenestrate']
>>> for w in words:
        print(w, len(w))
cat 3
window 6
```

```
defenestrate 12
```

```
>>> for w in words[:]: # Loop over a slice copy of the entire list.
        if len(w) > 6:
                 words.insert(0, w)
>>> words
['defenestrate', 'cat', 'window', 'defenestrate']
\rightarrow
```
- **Flow control statements (Cont.)**
- **For Statement:** the **range()** Function

```
\rightarrow >> for i in range(5):
          print(i)
\boldsymbol{\theta}1
2
3
4
                                                >>> list(range(5))
                                                [0, 1, 2, 3, 4]
                                                >>> print(list(range(5)))
                                                [0, 1, 2, 3, 4]
```

```
>>> a = ['Mary', 'had', 'a', 'little', 'lamb']
>>> for i in range(len(a)):
        print(i, a[i])0 Mary
1 had
2 a
3 little
4 lamb
```
- **Flow control statements (Cont.)**
- **break** and continue Statements, and **else Clauses on Loops**

```
\gg for n in range(2, 10):
        for x in range(2, n):
            if n % x == 0:
                print(n, 'equals', x, '*', n//x)break
        else:
            # loop fell through without finding a factor
            print(n, 'is a prime number')
2 is a prime number
3 is a prime number
4 equals 2 * 25 is a prime number
6 equals 2 * 37 is a prime number
8 equals 2 * 49 equals 3 * 3
```
- **Flow control statements (Cont.)**
- break and **continue** Statements, and else Clauses on Loops

```
>>> for num in range(2, 10):
        if num % 2 == 0:
            print("Found an even number", num)
            continue
        print("Found a number", num)
Found an even number 2
Found a number 3
Found an even number 4
Found a number 5
Found an even number 6
Found a number 7
Found an even number 8
Found a number 9
```
- **Flow control statements (Cont.)**
- **pass** Statements: The pass statement **does nothing**. It can be used when a statement is required syntactically but the program requires no action.

```
rangelist = range(10)print (rangelist)
for number in rangelist:
    # Check if number is one of the numbers in the tuple.<br>if number in (3, 4, 7, 9):
        # "Break" terminates a for without executing the "else" clause.
        break
    else:
        # "Continue" starts the next iteration of the loop.
        # It's rather useless here, as it's the last statement of the loop.
        continue
else:
    # The "else" clause is optional and is executed only if the loop didn't "break".
    pass # Do nothing
if rangelist[1] == 2:
    print ("The second item (lists are 0-based) is 2")
elif rangelist[1] == 3:
    print ("The second item (lists are 0-based) is 3")
else:
    print ("Dunno")
while rangelist[1] == 1:
    pass
```
• **Flow control statements (Cont.)**

#### • **while** Statement

```
A while loop generally follows the pattern of the successive modification loop 
introduced with for-each loops:
initialization
while continuationCondition :
    do main action to be repeated
    prepare variables for the next time through the loop
```

```
Example of while loop
# Prints out 0,1,2,3,4
count = 0while count < 5:
    print (count)
    count += 1 # This is the same as count = count + 1
```